**STATE UNIVERSITY OF NEW YORK** ! **COLLEGE OF TECHNOLOGY** ! **CANTON, NEW YORK** !

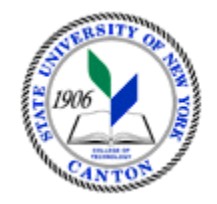

#### **MASTER SYLLABUS**

#### **COURSE NUMBER – COURSE NAME MECH 112 – 3D MODELING**

**Created by: Cullen Haskins** 

**Updated by:** 

**Canino School of Engineering Technology** !

 **Department: MECHANICAL ENGINEERING TECHNOLOGY** !

 **Semester/Year: FALL 2018** !

#### **A. TITLE**: 3D MODELING

#### **B. COURSE NUMBER:** MECH 112

#### **C. CREDIT HOURS: (Hours of Lecture, Laboratory, Recitation, Tutorial, Activity)**

 **# Lecture Hours:** 1 **per week # Lab Hours:** 4 **per week # Credit Hours:** 3 **Other: per week** 

 **Course Length:** 15 **Weeks** 

**D.** WRITING INTENSIVE COURSE: Yes No

E. GER CATEGORY: None:  $\boxtimes$  Yes: GER ! *If course satisfies more than one***:** GER !

**F.** SEMESTER(S) OFFERED: Fall Spring  $\boxtimes$  Fall & Spring

#### **G. COURSE DESCRIPTION:**

A 3D CAD Modeling course that introduces the student to topics of dimensioning, tolerances, keys and key seats, assembly drawings and detail drawings, gears, and cams. 3D rapid prototyping systems, 3D modeling concepts and ASME standards will be emphasized. All CAD drawings will be created using solid modeling software.

**H.** PRE-REQUISITES: None  $\boxtimes$  Yes  $\Box$  If yes, list below:

**CO-REQUISITES:** None  $\boxtimes$  Yes  $\Box$  If yes, list below:

## **I. STUDENT LEARNING OUTCOMES: (***see key below***)**

By the end of this course, the student will be able to:

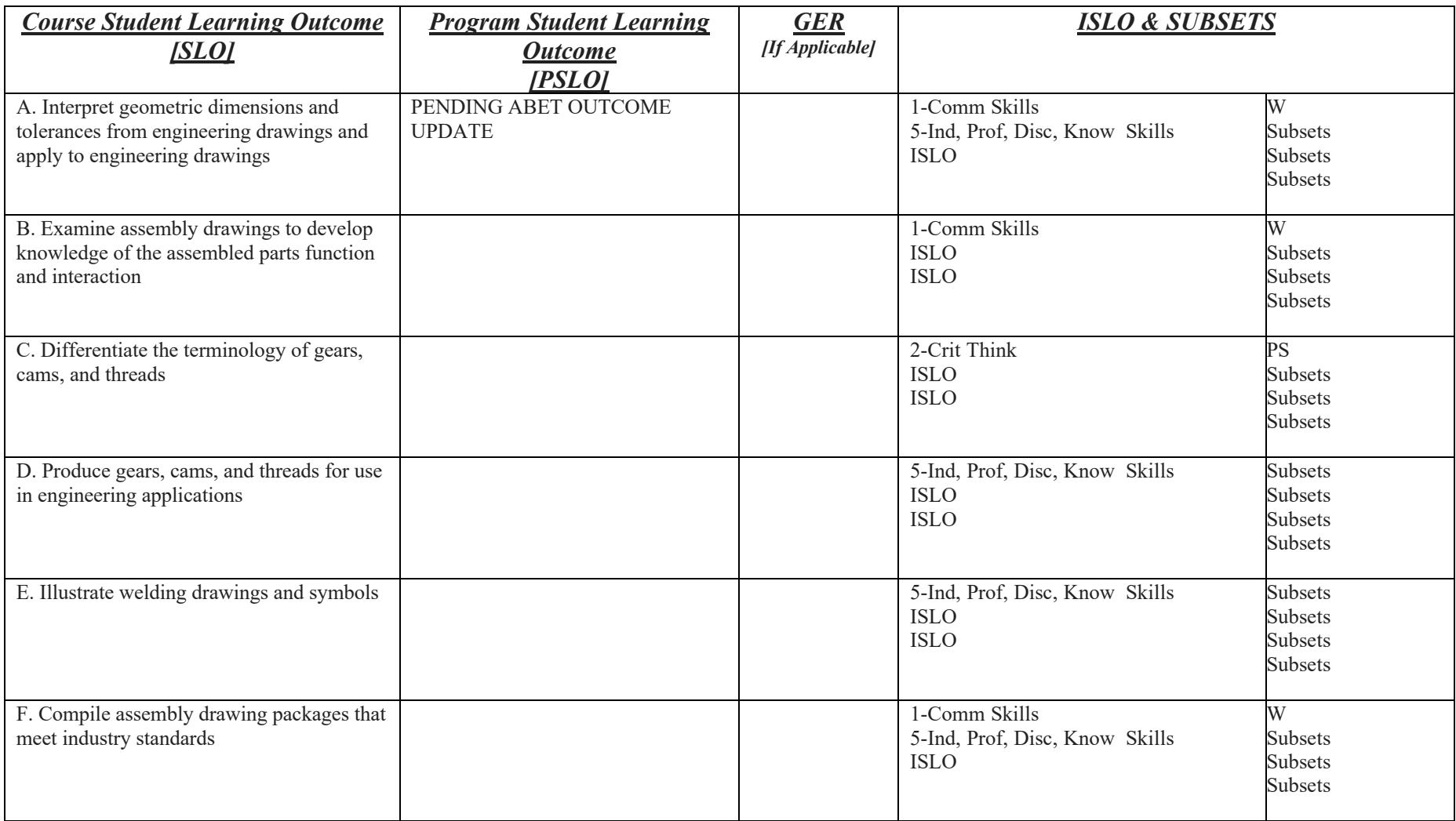

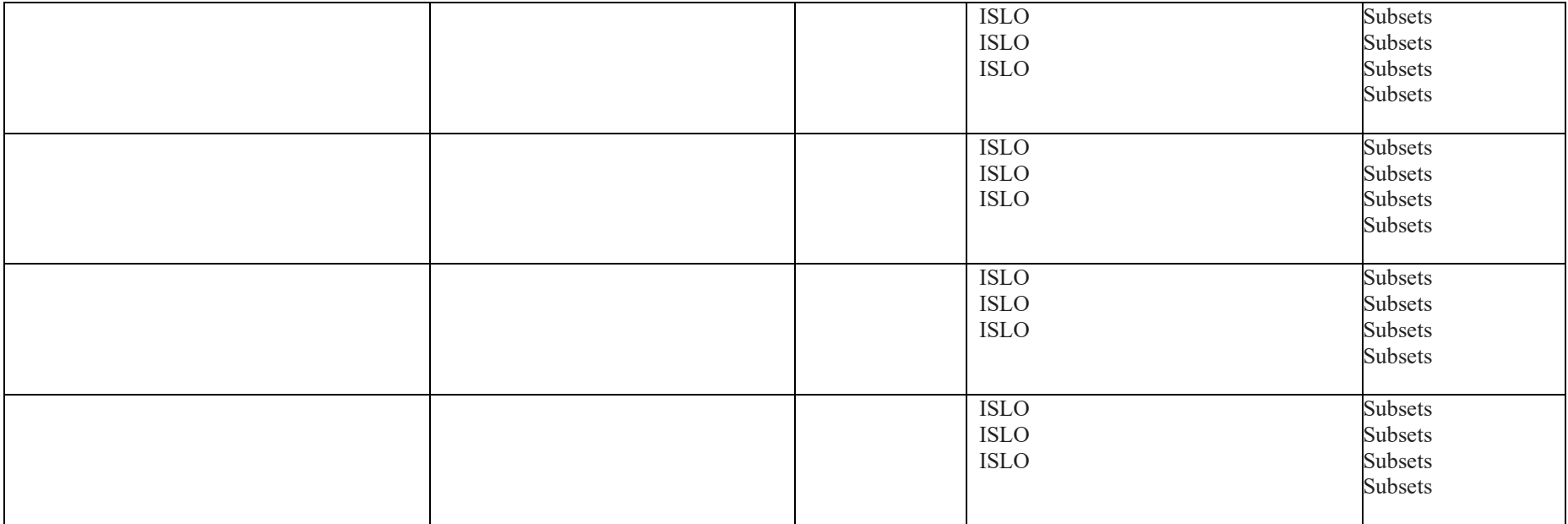

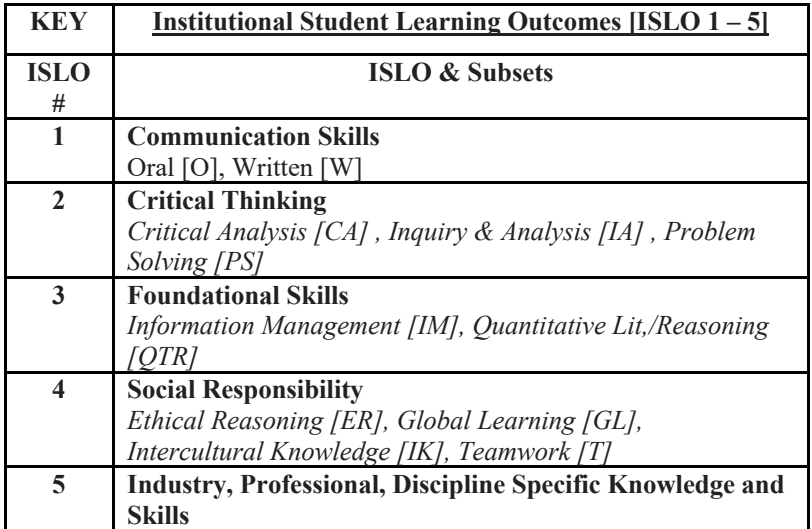

\*Include program objectives if applicable. Please consult with Program Coordinator !

#### **J. APPLIED LEARNING COMPONENT:** Yes  $\boxtimes$  No

If YES, select one or more of the following categories:

 Internship Practicum Research  $\boxtimes$  Classroom/Lab Clinical Placement Service Learning Community Service Civic Engagement Creative Works/Senior Project Entrepreneurship (program, class, project)

#### **K. TEXTS:**

SolidProfessor Subscription: http://app.solidprofessor.com/iframes/studentstore.asp

#### **L. REFERENCES:**

American National Standards Institute Drafting Manual Modern Drafting Practices and Standards Manual, by: General Electric and Genium Publishing Corporation Shih, Randy H. Parametric Modeling with Autodesk Inventor 2014. Mission, Kan.: SDC Publications, 2013. Print. ISBN: 1585037990

**M.** EQUIPMENT: None Second: Computer Lab with AUTODesk Inventor

#### **N. GRADING METHOD:** A-F

# **O. SUGGESTED MEASUREMENT CRITERIA/METHODS: Exams, Quizzes, Homework & Projects**

#### **P. DETAILED COURSE OUTLINE:**

- I. Threaded, non-threaded fasteners and springs
- A. Nomenclature B. Symbolically drawn
- **C.** Use of fasteners
- D. Use of Springs
- **II. Geometric Dimensioning and Tolerancing**
- A. Datums
- **A. Datums<br>B. Material condition symbols<br>C. Tolerance of form**
- 
- **D.** Tolerance of profile
- **D. Tolerance of profile<br>E. Tolerance of orientation<br>F. Tolerance of runout**
- 
- **G.** Locational tolerance
- **H.** Virtual condition
- **III.** Gears
- **G. Locational tolerance<br>H. Virtual condition<br>III. Gears<br>A. Identify the various types**

**B.** Draw and label the nomenclature of a gear

**IV.** Cams

- **B. Draw and label the nomenclature of a gear IV. Cams<br>A. Identify the various types of cams and followers<br>B. Draw displacement diagrams and cams<br>V. Weldment Drawing**
- **B.** Draw displacement diagrams and cams
- 
- **A. Identify the symbols of welding**
- **B. Correctly place the symbols on a welding drawing**
- **VI. Advanced Assembly Drawing**
- A. Detail drawing of mating parts
- **B. Compile an assembly drawing**
- **C. Develop a materials list**
- **D. Purchased parts vs. locally produced**

### **Q.** LABORATORY OUTLINE: None Yes

**I. Parametric Modeling Fundamentals** 

**II. Constructive Solid Geometry Concepts** 

**III.** Model History Tree

**IV. Parametric Constraints Fundamentals** 

**V. Geometric Construction Tools** 

I. Parametric Modeling Fundamentals<br>II. Constructive Solid Geometry Concepts<br>III. Model History Tree<br>IV. Parametric Constraints Fundamentals<br>V. Geometric Construction Tools<br>VI. Parent/Child Relationships and the BORN Techn

**VIII. Incorporation of GD&T into Drawings<br>IX. Datum Features and Auxiliary Views<br>X. Symmetrical Features in Designs<br>XI. Advanced 3D Construction Tools<br>XII. Sheet Metal Designs IX. Datum Features and Auxiliary Views** 

**X. Symmetrical Features in Designs** 

**XI. Advanced 3D Construction Tools** 

**XIII.** Welding Designs

**XIII. Welding Designs XIV. Assembly Modeling – Putting It All Together XV. Content Center and Basic Motion Analysis XVI. 2D Design Reuse, Collision and Contact** 

**XV. Content Center and Basic Motion Analysis** 

**XVII. Introduction to Stress Analysis**